## Eszköz üzembehelyezése

- 1. Elemek behelyezése a készülékbe
	- a. figyeljen a polaritásra!
	- b. Vevő/Sticket vegye ki a készülékből
- 2. Vevő/Sticket csatlakoztassa a számítógéphez
- 3. Kapcsolat a géppel
	- a. Kapcsolja be a készüléket
	- b. Ha talál gombot az egér alján, akkor nyomja meg, ezzel párosítja a Vevő/Sticket és az egeret

3

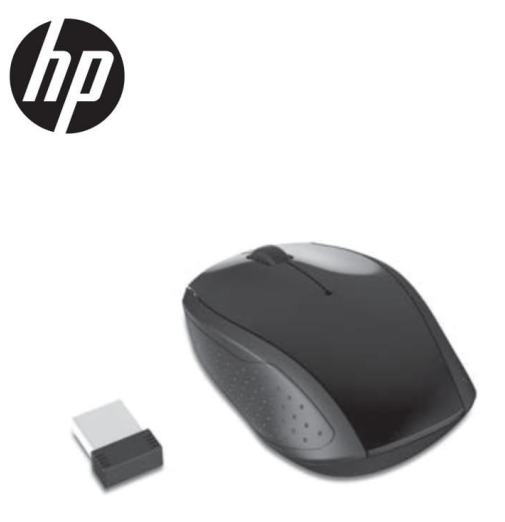

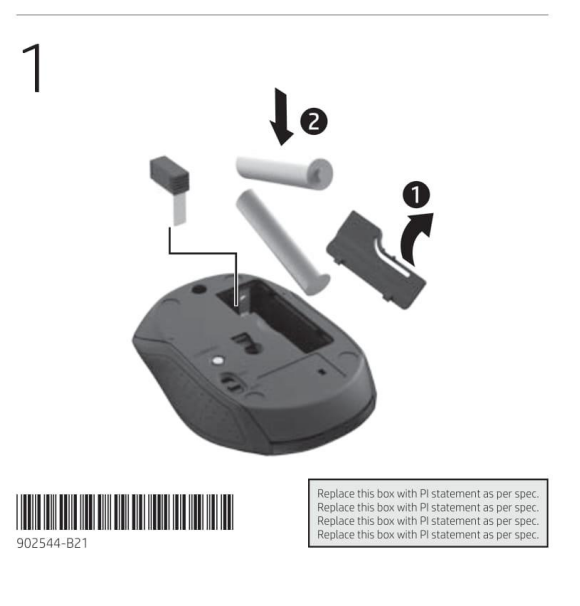

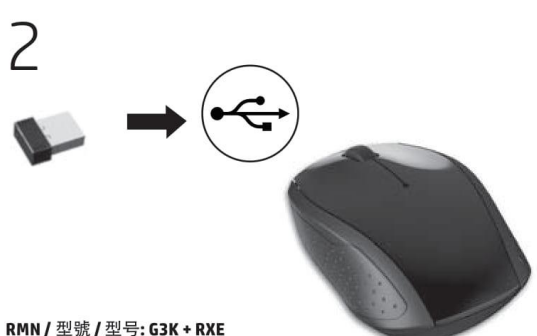

RMN / 型號 / 型号: G3K + RXE

The information contained herein is subject to change without notice. The only warranties for HP products and services are set forth in the express warranty statements accompanying such products and services. Nothing<br>herein should be construed as constituting an additional warranty. HP shall not be liable for technical or editorial errors or omissions contained herein.

© Copyright 2016 HP Development Company, L.P. First Edition: May 2016

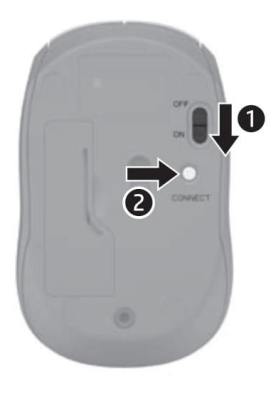

## Win10 csatlakoztatás

- 1. Gépház
- 2. Eszközök
- 3. Bluetooth és egyéb eszközök
	- a. Bluetooth : BE állásban legyen

## Hibalehetőség

- 1. Egér nem mozog
	- a. elemeket jól helyezték be?
	- b. be van kapcsolva az egér?
	- c. Bluetooth kapcsolatnál látszik az egér?
- 2. Egér lassan, szaggatottan mozog
	- a. lemerülőben az elemek
		- i. cserélje ki őket
- 3. Próbálja másik egérrel, ha lehetősége van rá, ha azzal megfelelően működik, akkor cserélje le az eszközt.